## SAP ABAP table BUS\_EI\_STRUC\_FAX\_DATA {Ext. Interface: Structure FAX\_DATA}

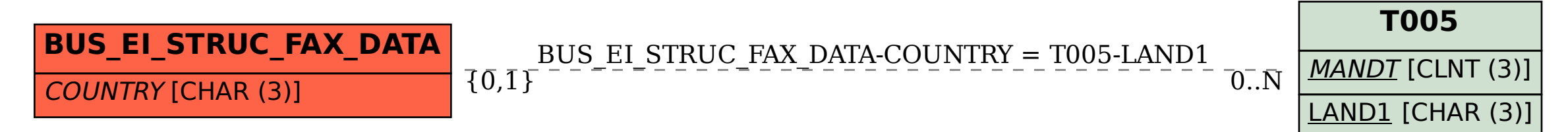